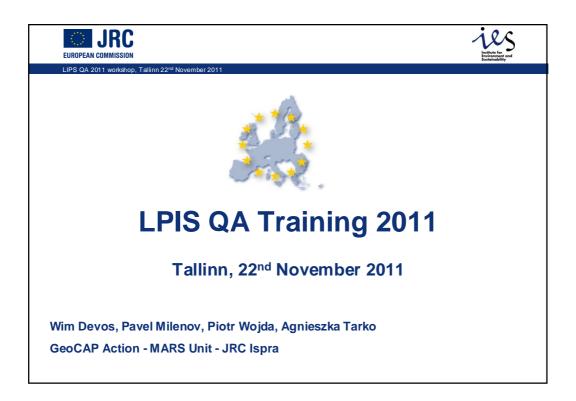

| EUROPEAN COMMISSION                                                                                                    | Agenda                                                                                                    | Links for the<br>Environment and<br>Sustainability |  |  |  |
|----------------------------------------------------------------------------------------------------|----------------------------------------------------------------------------------------------------|----------------------------------------------------|--|--|--|
| LIPS QA 2011 workshop, Tallinr                                                                                                    | 22 <sup>nd</sup> November 2011                                                                                                    |                                                    |  |  |  |
|                                                                                                    | elements<br>n Conformance Statement<br>cope of the Eligibility Profile                                                                                                    |                                                    |  |  |  |
| <ul><li>Reading the gr</li><li>Setting the env</li></ul>                                                                                                    | <ul> <li>2. Performing the ETS correctly 1/2</li> <li>Reading the guidance</li> <li>Setting the environment, preparing data and discarding zones</li> <li>Inspecting the LUI and establishing non-conformities</li> </ul> |                                                    |  |  |  |
| <ul> <li>3. Performing the ETS correctly 2/2</li> <li>Inspection errors identified during the screening of the 2010 ETS package relevant for 2011</li> <li>Understanding the Support articles</li> <li>Templates, Schemas and Tools</li> <li>The LPISQA portal</li> </ul> |                                                                                                    |                                                    |  |  |  |
| <ul> <li>4. Discussion + 0</li> <li>Recent MS qui</li> <li>Technical issue</li> </ul>                                                                                                    | estions                                                                                                    |                                                    |  |  |  |

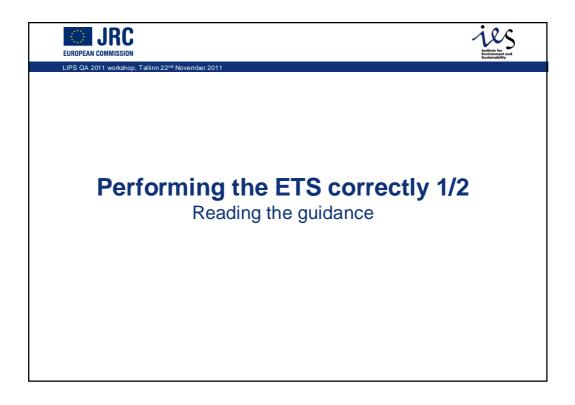

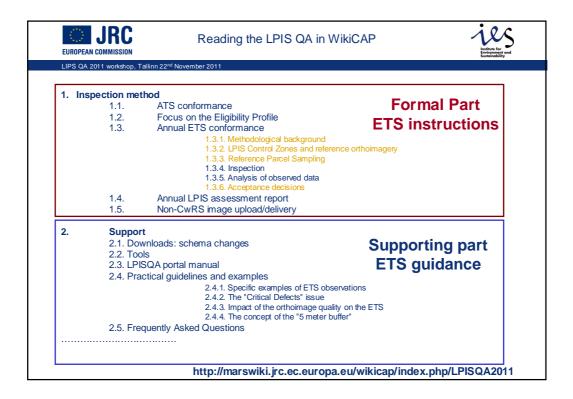

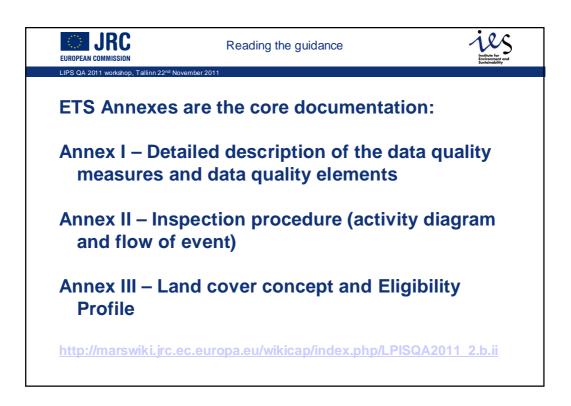

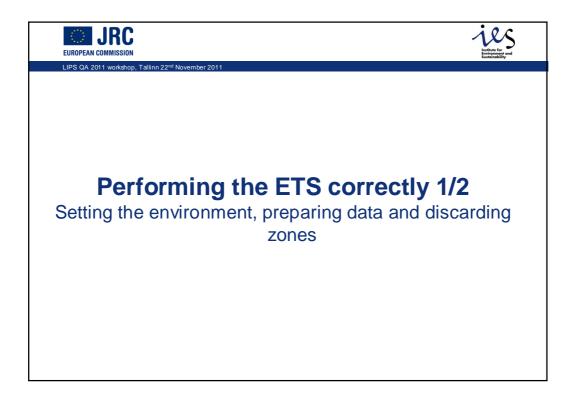

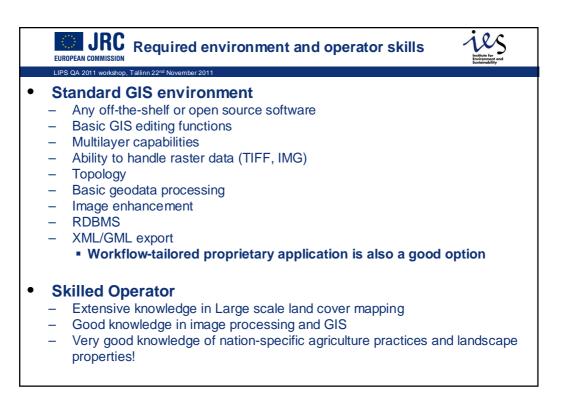

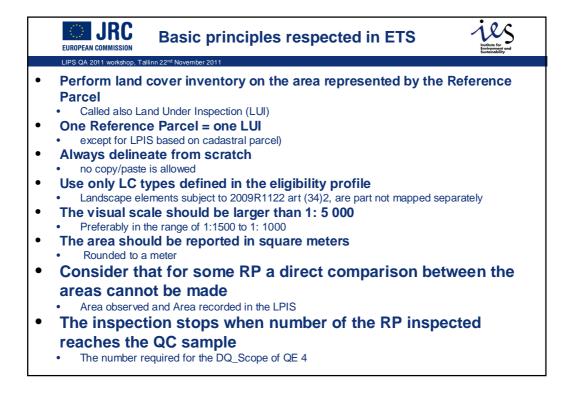

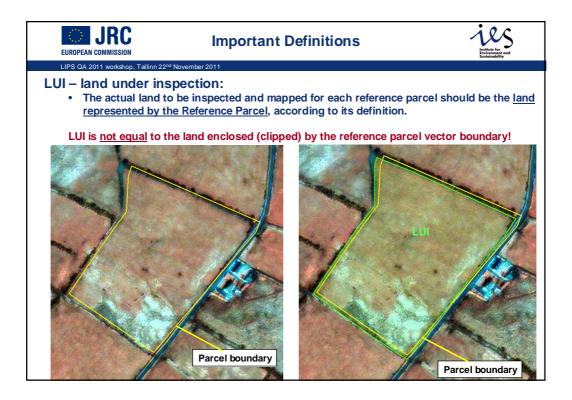

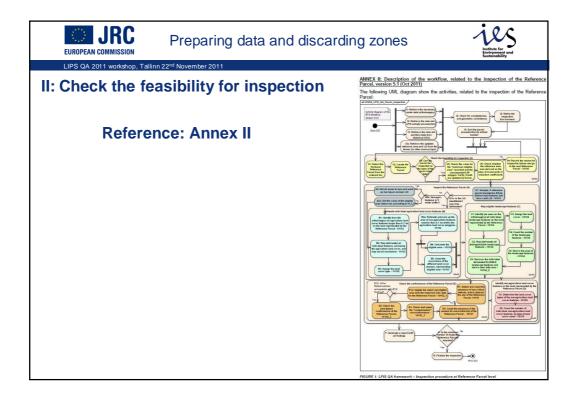

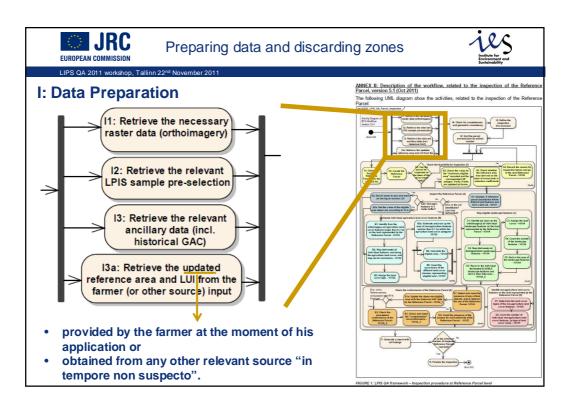

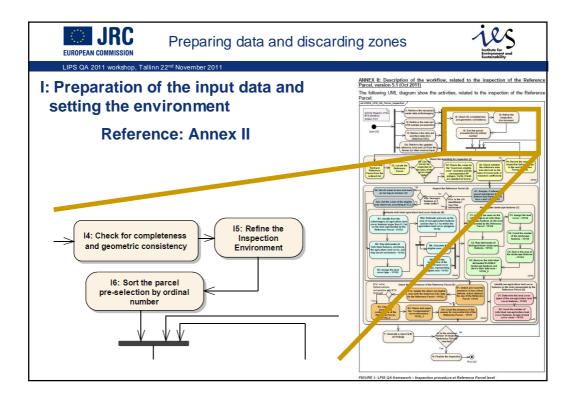

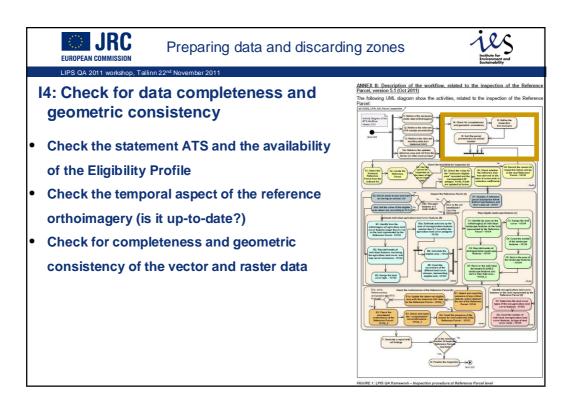

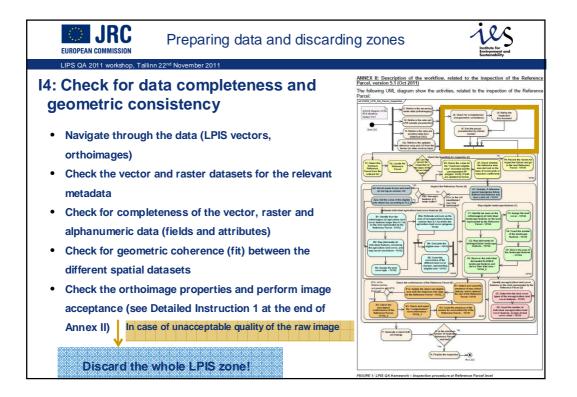

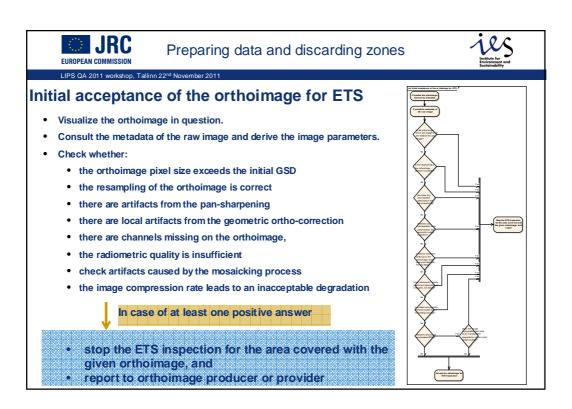

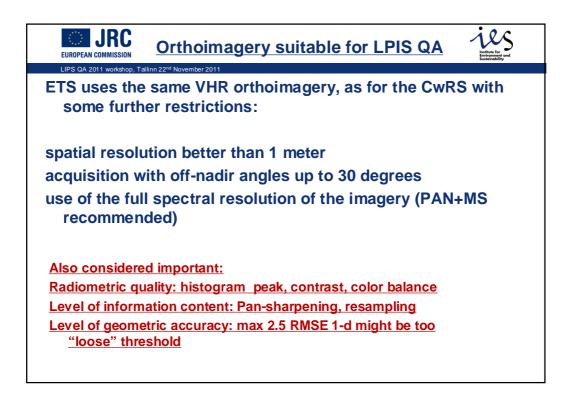

|                           |                                                                                                    | ose of LPIS                                                                                                    | Environment and<br>Sustainability    |
|---------------------------|----------------------------------------------------------------------------------------------------|----------------------------------------------------------------------------------------------------|--------------------------------------|
|                           | 11 workshop, Tallinn 22 <sup>nd</sup> November 2011                                                          |                                                                                                    |                                      |
| Orthoimag                 | e technical specifications for the purpo                                                                     | se of LPIS                                                                                                    |                                      |
| DQ Sub<br>elements        | Conformance Quality Level & Tolerance Limits                                                                 | Notes                                                                                                    | Expected rate of<br>conforming items |
| Spatial resolution        | <= 1m                                                                                                    | Ratio of the final ortho resolution to the GSD is 1:1 for digital sensors, whereas for film cameras should be at least 1.2:1 $$ | 100%                                 |
| Radiometric<br>resolution | =>8 bits/channel                                                                                             | 11-12 bits per channel is highly recommended                                                                                    | 100%                                 |
| Spectral<br>Resolution    | Color (natural or color infrared)                                                                            | Panchromatic only (satellite or aerial) data is allowed, only if there is no option<br>for color imagery                        | 100%                                 |
| General Image<br>Quality  | Lack of defects and artifacts, which could prevent the visual<br>interpretation of the image                 | Checking for existence of scratches, dust, threads, hot spots, haze, drop lines, shadows, color seams, spilling, artifacts, etc | N/A (no defects allowed)             |
| Cloud cover               | <5-10%                                                                                                    | Per image and in total. The term "image" is used for the 'control unit' e.g.<br>orthoimage, mosaic (map sheet)                  | 100%                                 |
| Overall clipping          | <0.5% at each tail                                                                                           | Overall clipping of the luminosity histogram                                                                                    | 100%                                 |
| Histogram Peak            | +/-15% of middle value                                                                                       | For 8 bit image, the middle value is 128                                                                                        | 100%                                 |
| Color balance             | <2% between min and max value of triplet                                                                     | Not applicable for panchromatic only                                                                                            | 100%                                 |
| Noise                     | Signal to Noise Ratio > 12 for each channel                                                                  | SNR which is defined as the ratio of the mean DN value to the standard<br>deviation of the DN values                            | 100%                                 |
| Contrast                  | The coefficient of variation of the image DN values should be in the range of 10-20\% $$                     | Represented as the Standard Deviation of the DN values as a percentage of the available grey levels                             | 100%                                 |
| Geometric<br>accuracy     | RMSEx <= 2.5 m; RMSEy <= 2.5 m                                                                               | RMSE is calculated on the base of at least 20 well distributed independent<br>check points (ICP), per image                     | 100%                                 |
| Mosaicking                | DN valies variation on similar area type not to exceed 10% in average (or 4% between each of the 3 channels) |                                                                                                    | 100%                                 |
| Mosaicking                | Geometric mismatches along seam lines (d) <3 pixels                                                          |                                                                                                    | 100%                                 |
| Compression               | Lossless (TIF, LZW-TIF) Visually lossless (JPEG2000, ECW, MrSID)<br>at last stage (storage)                  |                                                                                                    | 100%                                 |

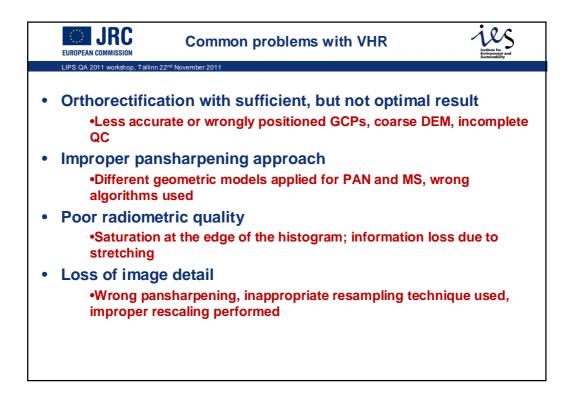

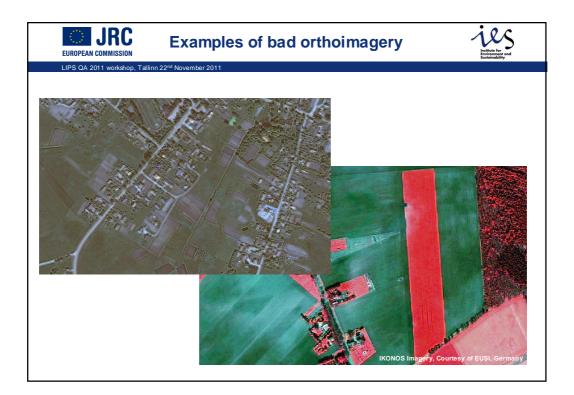

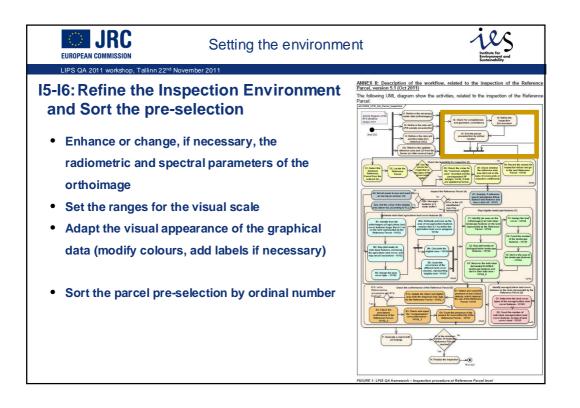

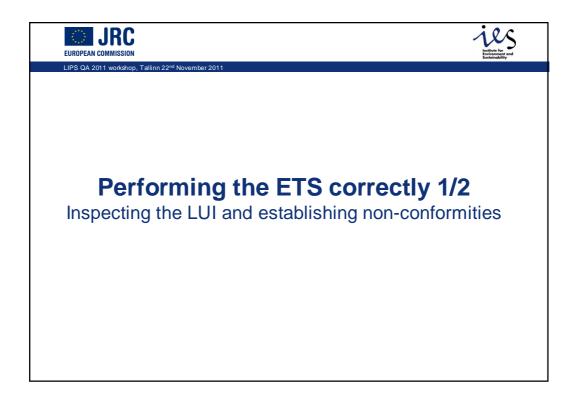

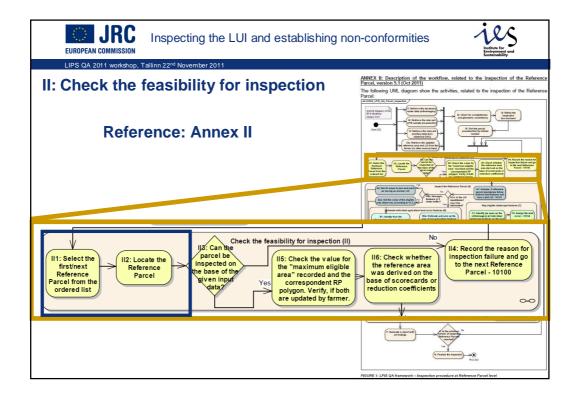

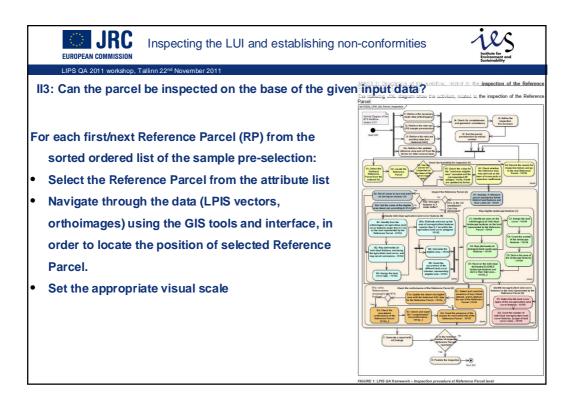

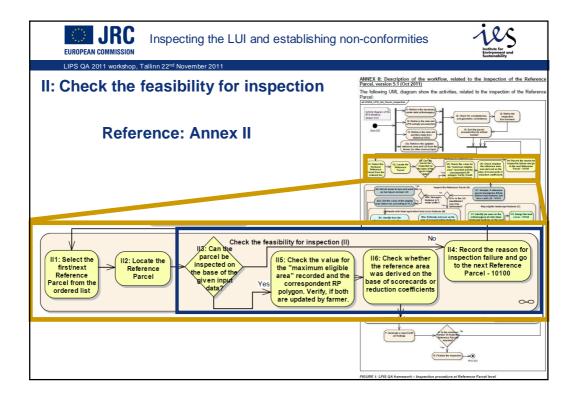

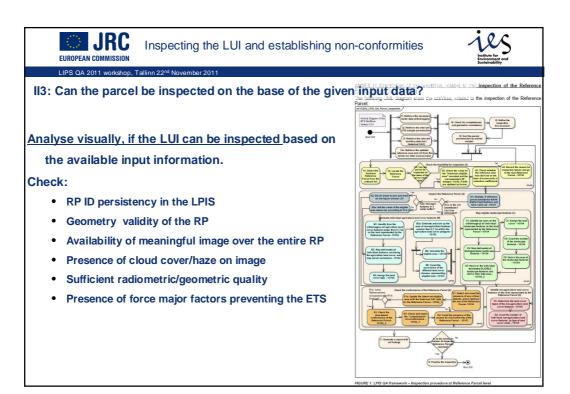

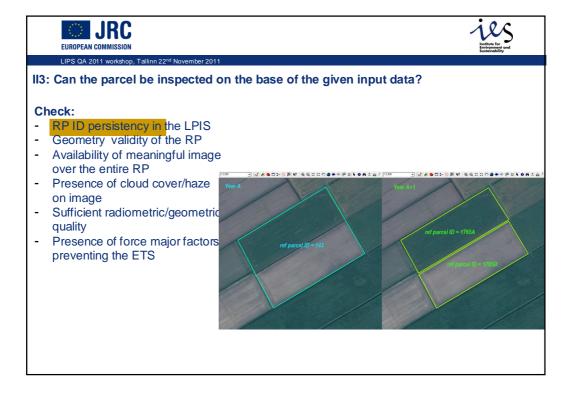

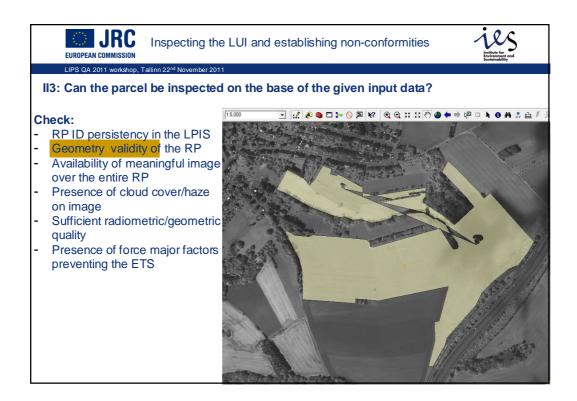

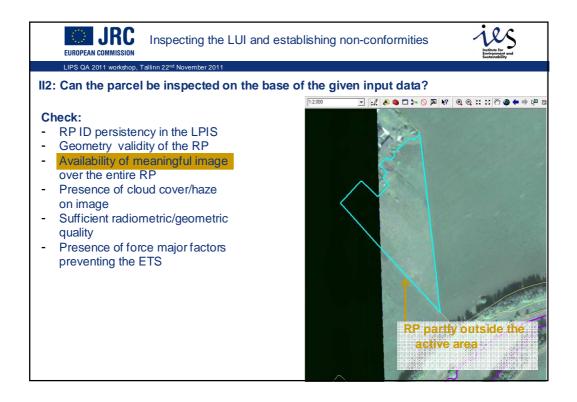

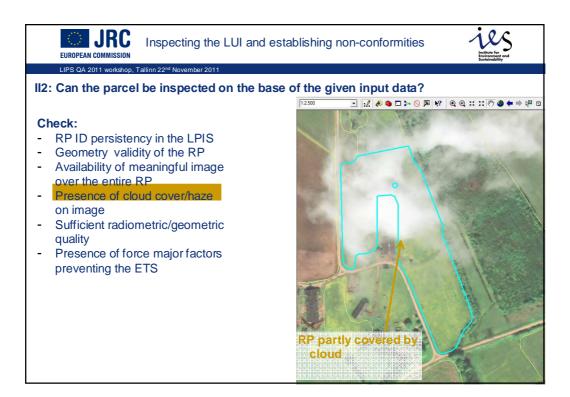

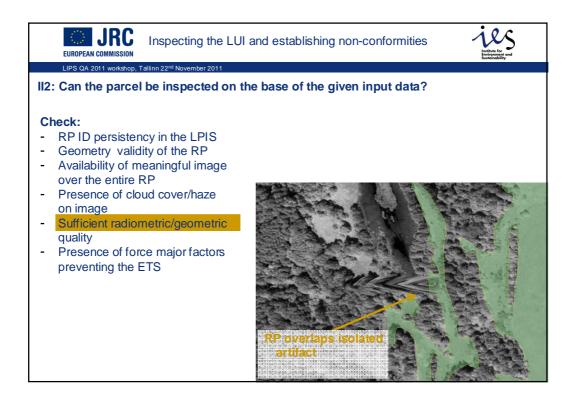

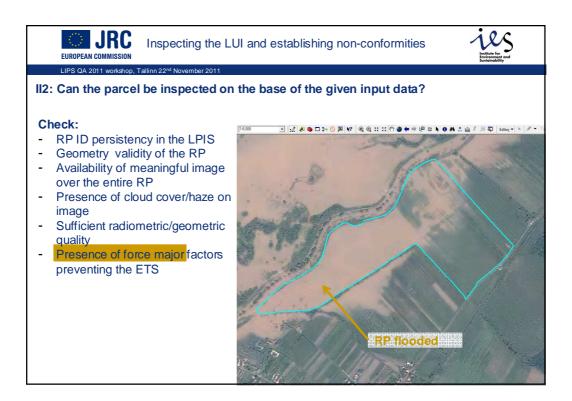

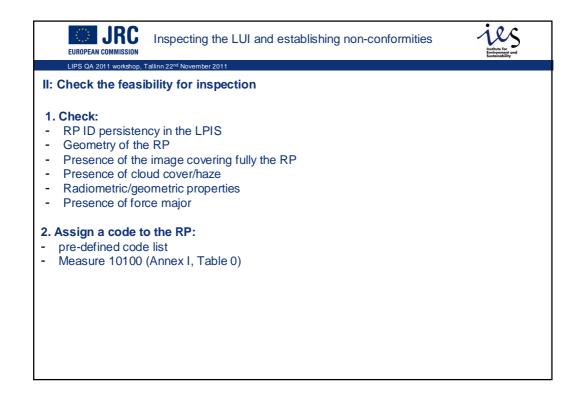

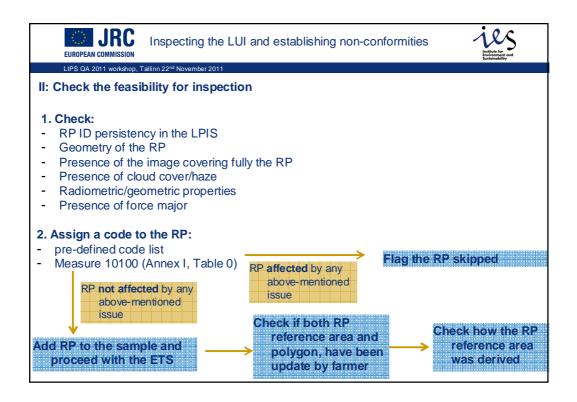

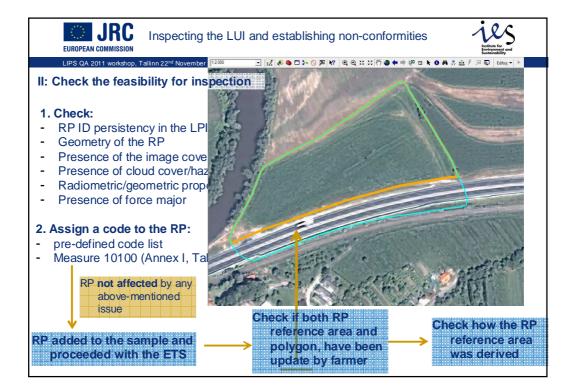

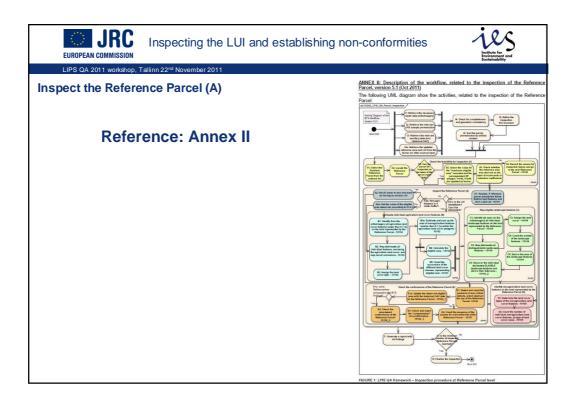

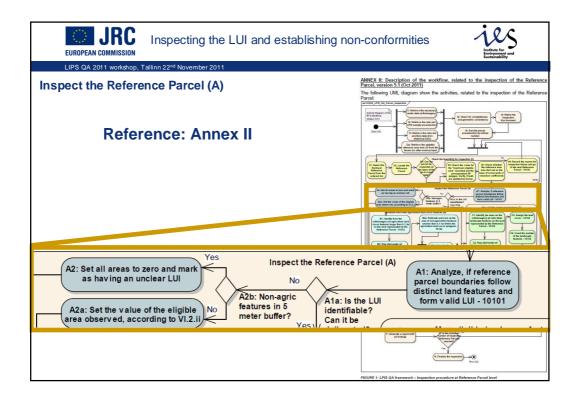

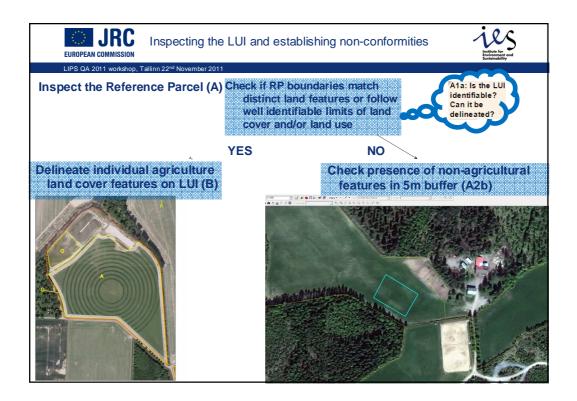

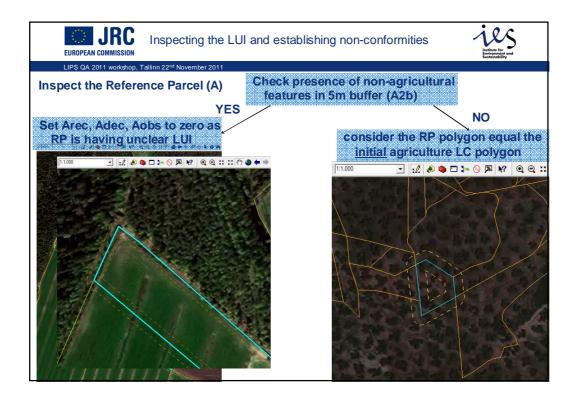

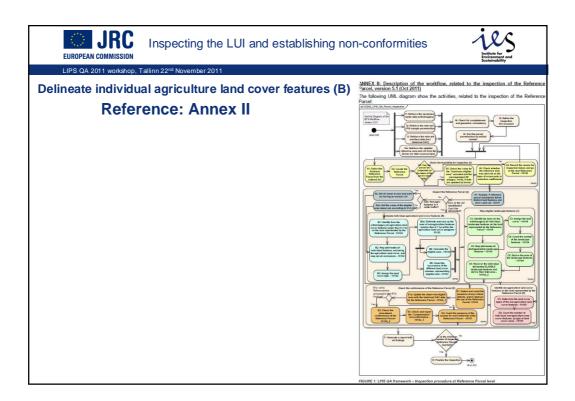

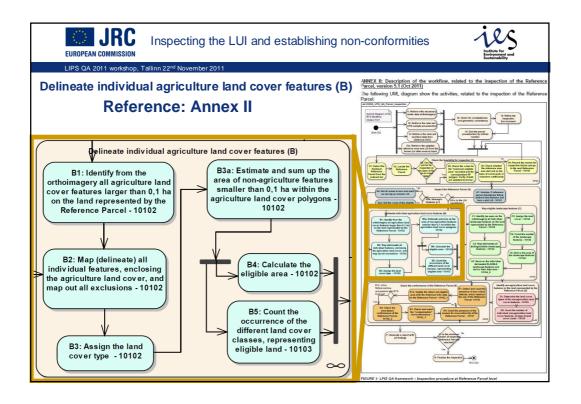

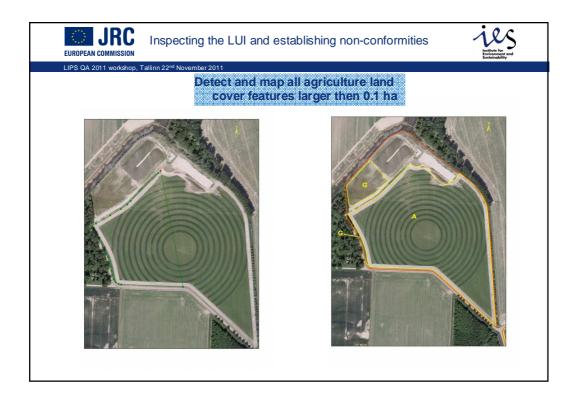

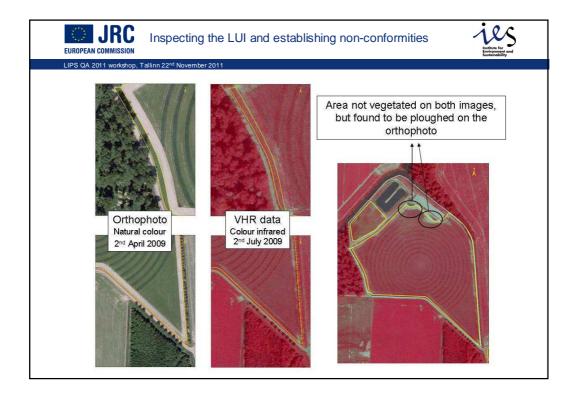

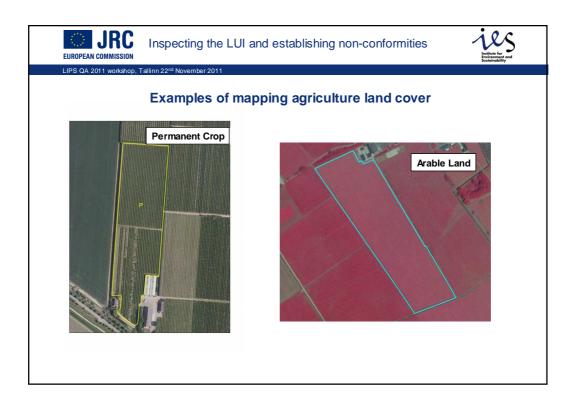

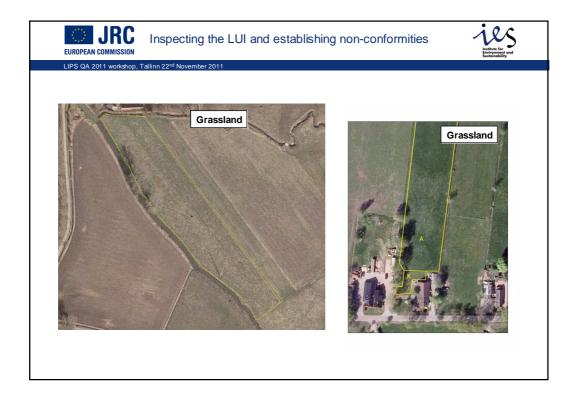

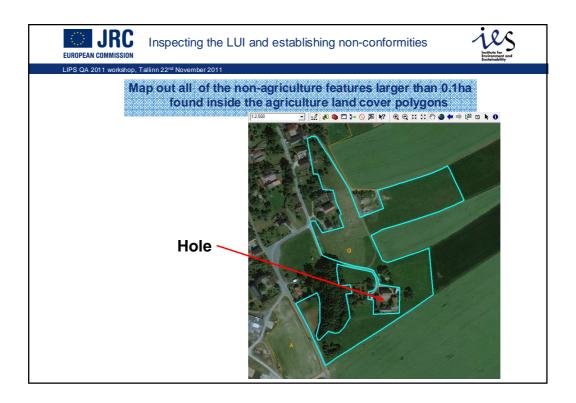

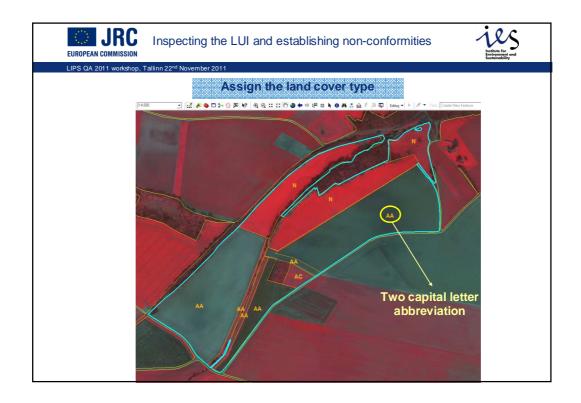

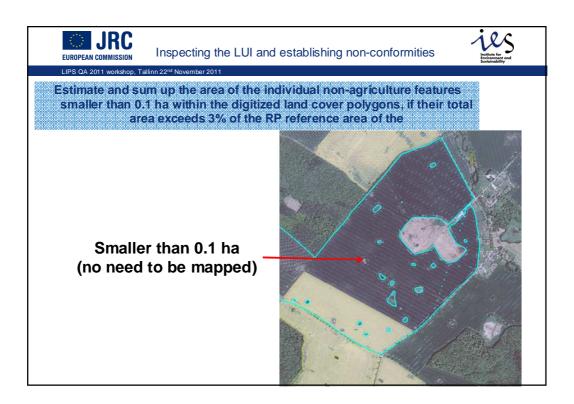

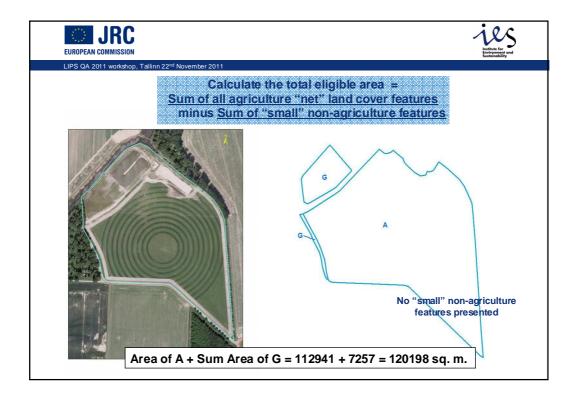

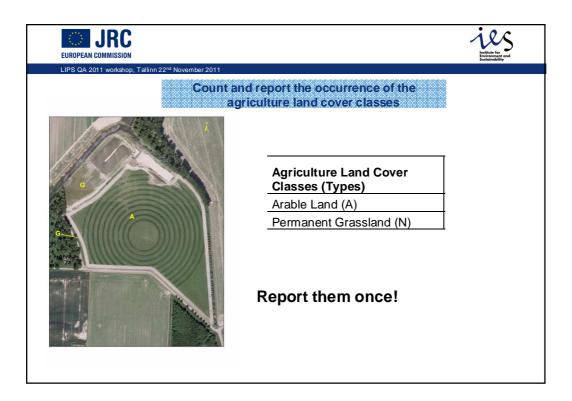

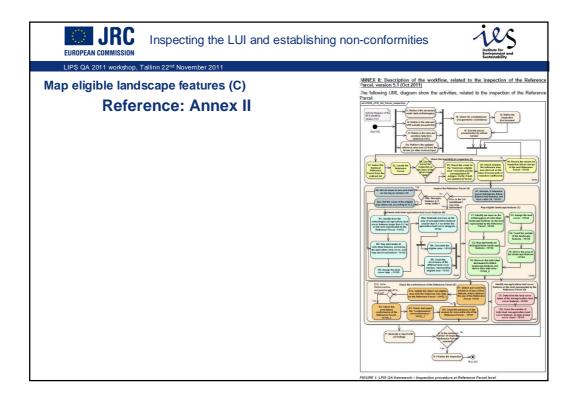

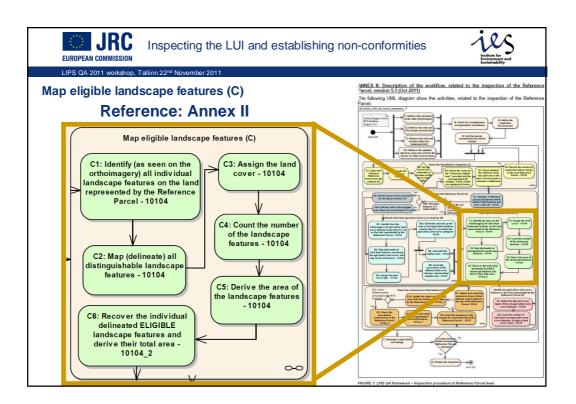

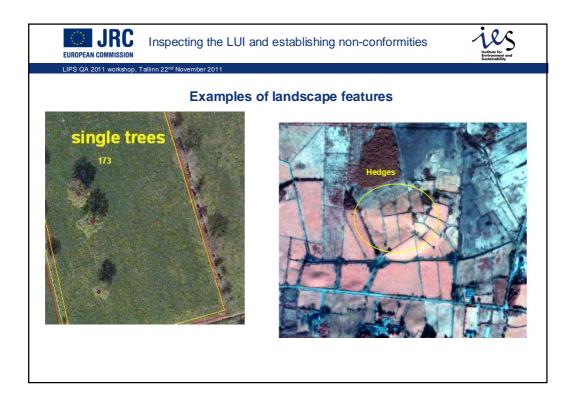

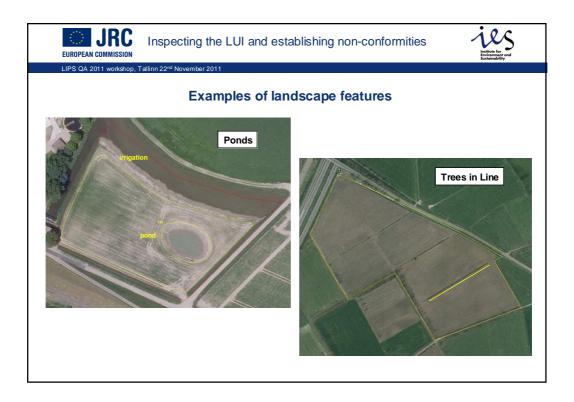

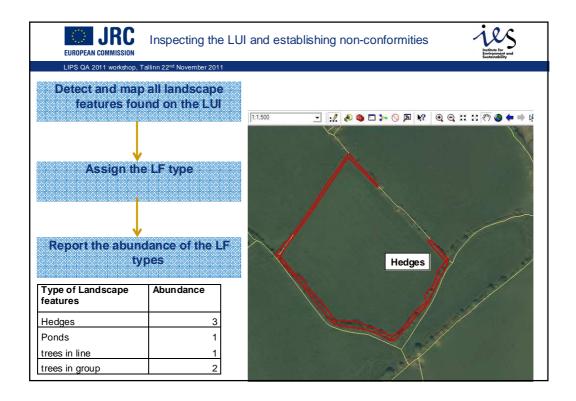

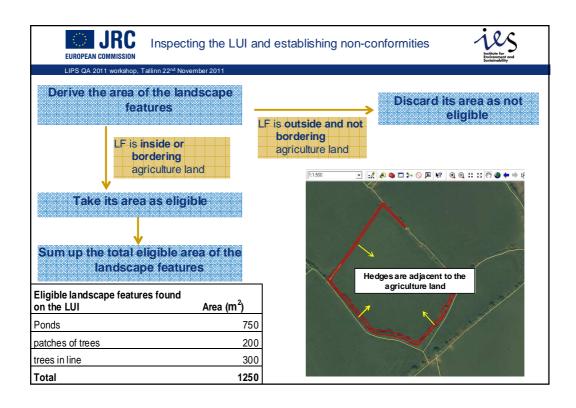

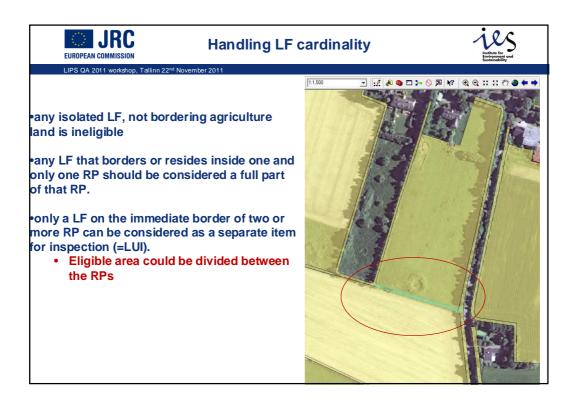

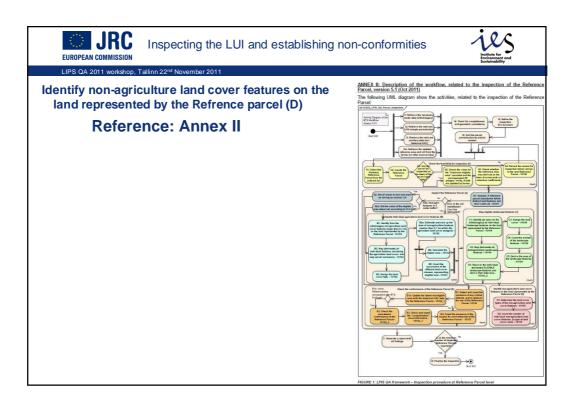

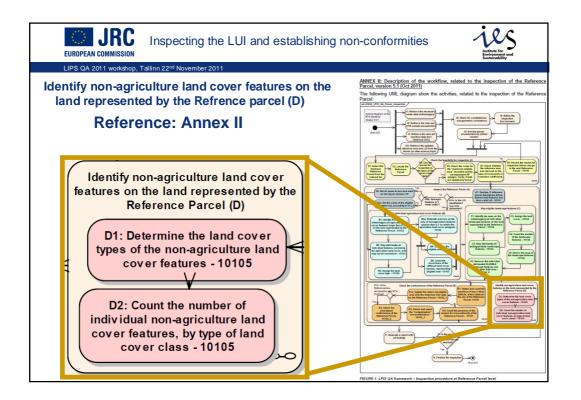

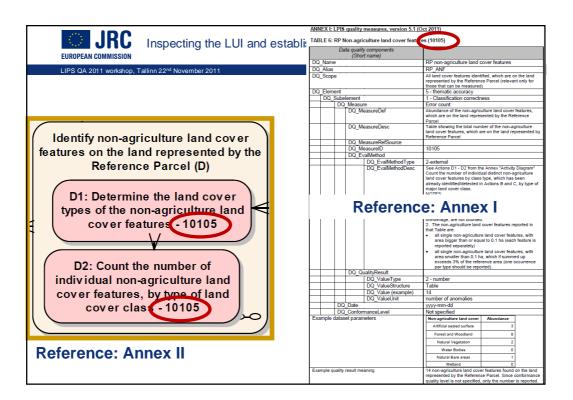

| EUROPEAN COMMISSION Inspecting the LUI and<br>LIPS OA 2011 workshop, Tallinn 22 <sup>rd</sup> November 2011 | ANNEX E LPIS quality meas<br>establi:<br>TABLE 6: RP Non-agricultur<br>Data quality con<br>(Short nar<br>DQ, Name<br>DQ, Alas<br>DQ_Scope | e land cover fe                                                                                                    |                                                                                                    |  |
|----------------------------------------------------------------------------------------------------|----------------------------------------------------------------------------------------------------|----------------------------------------------------------------------------------------------------|----------------------------------------------------------------------------------------------------|--|
|                                                                                                    | DQ_Element<br>DQ_Subelement<br>DQ_Measure<br>DQ_Measure<br>DQ_Measur<br>DQ_Measur                                                         | eDesc                                                                                                    | 5 - thematic accuracy<br>1 - Classification correctness<br>Error count<br>Abundance of the non-agriculture land cover features,<br>which are on the land represented by the Reference<br>Table showing the total number of the non-agriculture<br>land cover features, which are on the land represented by<br>Reference Parcel |  |
| Non-agriculture land cover                                                                                  | Abundanc                                                                                                    | е                                                                                                    | 10105<br>2-external                                                                                                    |  |
| Artificial sealed surface                                                                                   |                                                                                                    | See Actions D1 - D2 from the Annex "Activity Diagram"<br>Count the number of individual distinct non-agriculture<br>land cover features by class type, which has been<br>already identified/detected in Actions B and C, by type of<br>major land cover class.<br>NOTES:<br>1. Only individual and distinct non-agriculture land cover                           |                                                                                                    |  |
| Forest and Woodland                                                                                         |                                                                                                    | features should be considered. Small intrusions of non-<br>agriculture land cover at the border of the reference<br>parcel, due to imprecise matching with the reference<br>orthoimage, are not counted.<br>2. The non-agriculture land cover features reported in<br>that Table are:<br>• all single non-agriculture land cover features, with                  |                                                                                                    |  |
| Natural Vegetation                                                                                          |                                                                                                    | <ul> <li>all single non-agricultate and cover readines, with<br/>area bigger than or equal to 0.1 h a (each feature is<br/>reported separately)</li> <li>all single non-agriculture land cover features, with<br/>area smaller than 0.1 ha, which if summed up<br/>exceeds 3% of the reference area (one occurrence<br/>par type should be reported).</li> </ul> |                                                                                                    |  |
| Water Bodies                                                                                                | 0                                                                                                    |                                                                                                    | 2 - number<br>Table<br>14<br>number of anomalies                                                                                                    |  |
| Natural Bare areas                                                                                          |                                                                                                    | 1                                                                                                    | yyyy-mm-dd Not specified Non-agriculture land cover Abundance Artificial sealed surface 3 Forest and Woodand 8                                                                                                    |  |
| Wetland                                                                                                    |                                                                                                    | 0                                                                                                    | Forest and Woodland         8           Natural Vegetation         2           Water Bodies         0           Natural Bare areas         1           Watered         0                                                                                                    |  |
|                                                                                                    | Example quality result meaning                                                                                                    |                                                                                                    | Vegand U U U U U U U U U U U U U U U U U U U                                                                                                    |  |

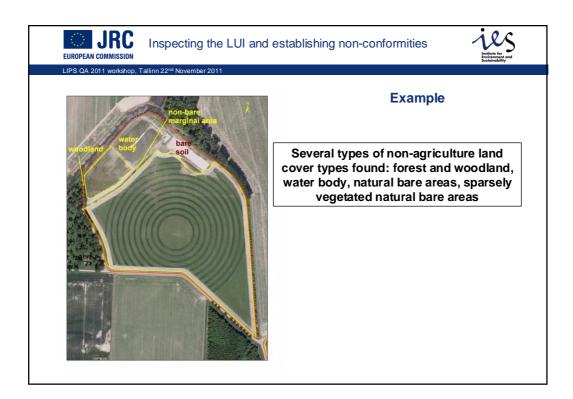

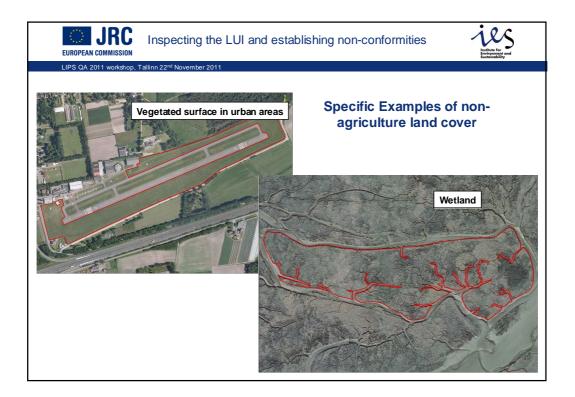

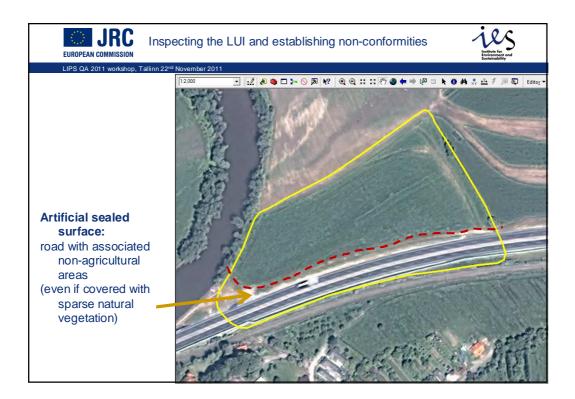

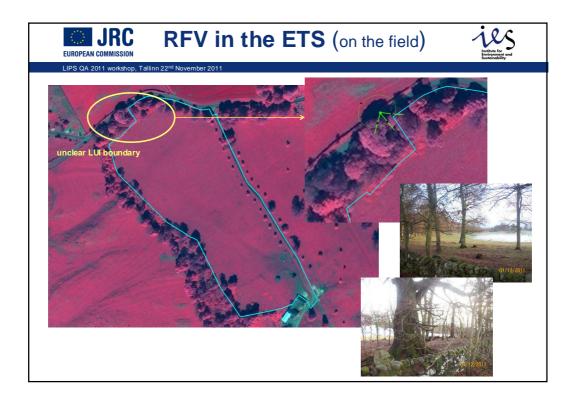

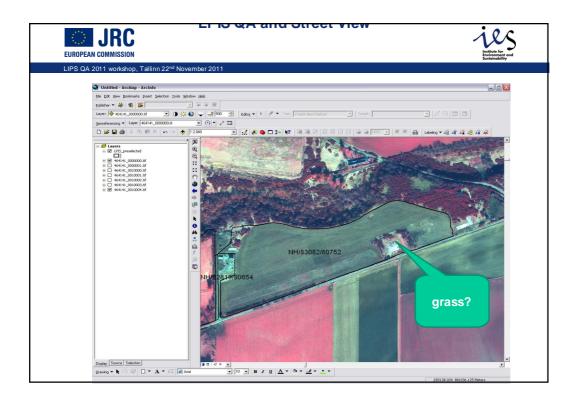

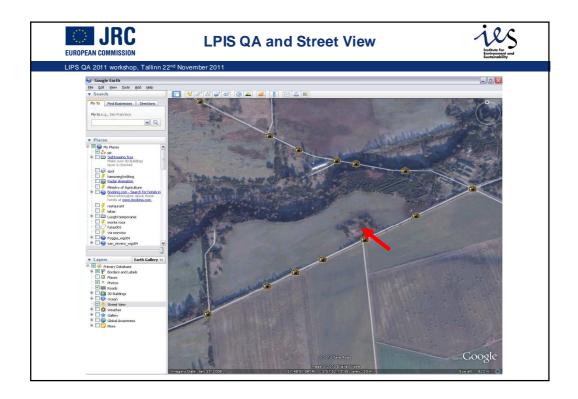

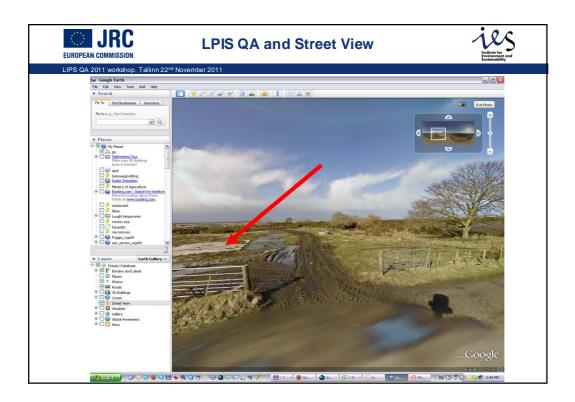

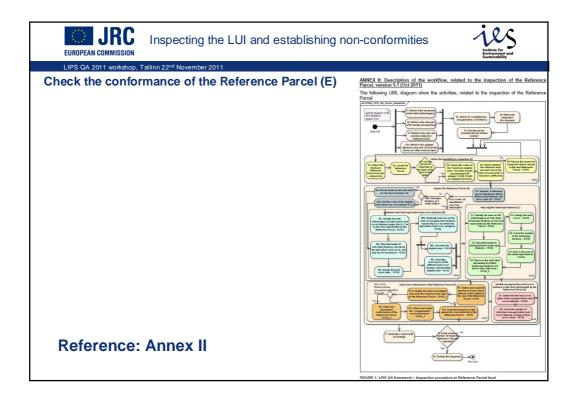

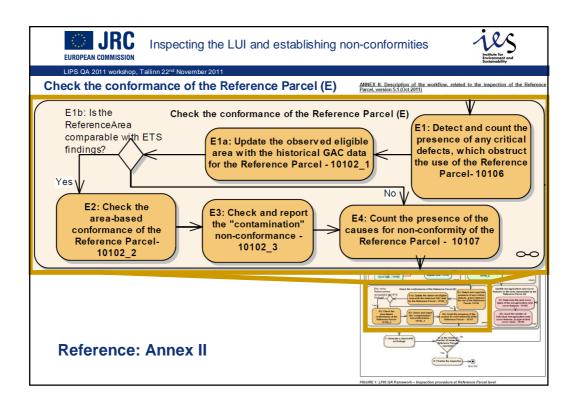

|                                                   |                                                     | ANI             | IEX I: LF                   | PIS qual           | ity measures, version 5.1       | 1 (Oct 2011)                                                                                                    |
|---------------------------------------------------|-----------------------------------------------------|-----------------|-----------------------------|--------------------|---------------------------------|----------------------------------------------------------------------------------------------------|
|                                                   | cting the LUI and esta                              | ahlis TAE       | LE 7: R                     | P Critica          | al del cts (10106)              |                                                                                                    |
| EUROPEAN COMMISSION                               |                                                     |                 | Da                          | ata qualit<br>(Sho | y components<br>rt name)        |                                                                                                    |
|                                                   | 1 0011                                              | DQ_             | Name                        |                    |                                 | RP Conformance Critical Defects                                                                                                    |
| LIPS QA 2011 workshop, Tallinn 22 <sup>nd</sup> N | ovember 2011                                        | DQ              | Alias                       |                    |                                 | RP CRA                                                                                                    |
|                                                   |                                                     |                 |                             |                    |                                 | -                                                                                                    |
| E1: Detect and count the                          |                                                     | _               | DQ_Scope                    |                    |                                 | All land cover features, which are on the land<br>represented by the Reference Parcel (relevant for all<br>RPs that are part of the QC sample)                                                                                                    |
|                                                   | presence of any critical                            |                 | DQ_Element                  |                    |                                 | 2 – Logical consistency<br>1 – Conceptual consistency                                                                                                    |
| defects, which obstruct                           |                                                     |                 | DQ_Subelement<br>DQ_Measure |                    |                                 | Error indicator                                                                                                    |
| the use of the Beference<br>Parcel 10106          |                                                     |                 |                             |                    | _MeasureDef                     | Occurrence of local ground conditions, which<br>evidences for non-compliances (critical defects) that<br>violate the conceptual achema of the dataset (LOT),<br>under inspection and/or obstruct the use of the<br>reference parcel (in the IACS processes where the<br>LPIS play core part).                          |
| ANNEX I: LPIS quality measures, version 5.        | NOTE: Detailed instruction (No 1)                   | ces at the leve | el of                       | DQ                 | MeasureDesc                     | Table indicating the presence or absence of local<br>ground conditions (expressed through the observed<br>land cover and land use), which evidenced for non-<br>compliances (critical defects) that violate the<br>conceptual schema of the dataset (LOT) under<br>inspection and/or obstruct the use of the reference |
|                                                   | the reference parcel, is provided at<br>document    | the end of this | 5                           | -                  | MeasureRefSource                | parcel. The parcel is flagged as non-conforming, if it<br>contains at least one critical defect.                                                                                                    |
| DQ QualityResult                                  |                                                     |                 |                             |                    | weasurekeiSource                |                                                                                                    |
| DQ ValueType                                      | 1 - Boolean variable                                |                 |                             |                    | _MeasureID                      | 10106                                                                                                    |
| DQ ValueStructure                                 | Table                                               |                 |                             | DQ                 | EvalMethod<br>DQ EvalMethodType | 2-external                                                                                                    |
| DQ Value                                          | TRUE                                                |                 |                             | -                  | DQ_EvalMethodDesc               | See Actions E1 from the Annex "Activity Diagram".                                                                                                    |
| DQ ValueUnit                                      | NA                                                  |                 |                             |                    |                                 | Use the detailed instructions (No 1) for this<br>inspection.                                                                                                    |
| DQ Date                                           | yyyy-mm-dd                                          |                 |                             |                    |                                 |                                                                                                    |
| DQ_ConformanceLevel                               | Not specified                                       |                 |                             |                    |                                 | <ol> <li>Check for the occurrence of a critical defect,<br/>starting from the first defect listed at the top of the<br/>table (given below) and cascade down to the</li> </ol>                                                                                                    |
| Example dataset parameters                        | Critical Defect                                     | Occurrence      |                             |                    |                                 | bottom.<br>2. For each of the pre-defined critical defects from                                                                                                    |
|                                                   | Total absence of eligible feature                   | Yes             |                             |                    |                                 | the list:<br>a) Verify the general conditions of the LPIS                                                                                                    |
|                                                   | Invalid RP perimeter                                | No              |                             |                    |                                 | conceptual schema (check the type of                                                                                                    |
|                                                   | Invalid Common RP boundary                          | No              | 1                           |                    |                                 | Reference Parcel applied)<br>b) Identify and detect the occurrence of ALL                                                                                                    |
|                                                   | Incomplete block                                    | No              |                             |                    |                                 | local ground conditions listed, that evidenced<br>for non-compliances that violate the                                                                                                    |
|                                                   | Multi-polygon                                       | No              |                             |                    |                                 | conceptual schema of the dataset under                                                                                                    |
|                                                   | Multi-parcel                                        | No              |                             |                    |                                 | inspection and obstruct the use of the<br>reference parcel. Use the information                                                                                                    |
| Example quality result meaning                    | One critical defect found. Reference<br>conforming. |                 | :                           |                    |                                 | provided from the ATS and the predefined list<br>of local ground conditions.<br>3. Flag the parcel as non-conforming, if at least one                                                                                                    |
|                                                   | oo no no no no no no no no no no no no n            |                 |                             |                    |                                 | critical defect is detected.                                                                                                    |

| EUROPEAN COMMISSION                                                                                                    | the LUI and e: DETAILED<br>The EIS Reg<br>ground condi-<br>Table A1                                            | PIS quality measures, version 5.1 (Oct 2011)<br>INSTRUCTION 1: Definite ms and conditions for occurrence of critical defect.<br>we use upper or potential critical defect given in Table A1, if the inspection observes the specified local<br>sone. The occurrence of one or more critical defects renders a reference parcel non-contorming.                                                                                                    |
|----------------------------------------------------------------------------------------------------|----------------------------------------------------------------------------------------------------|----------------------------------------------------------------------------------------------------|
| LIPS QA 2011 workshop, Tallinn 22 <sup>nd</sup> November                                                                                                    | 2011 Critical Defect                                                                                           | Local Ground Conditions                                                                                                    |
| E1: Detect and count the<br>presence of any critical<br>defects, which obstruct<br>the use of the Reference<br>Parcel 10106                                            |                                                                                                    | Applicable only for reference parcels, hoting "ono zero" maximum eligible ans ReferenceArea).<br>Total lack of applicable and oover, which might represent eligible land on the area represented by the<br>Reference Parcel.<br>The fund assence of eligible land indicates an evident problem.<br>Applicable only for reference parcels that cannot be measured and have non-apricultural elements within 5m<br>of the LU boundary<br>I. Nose of the RP perimeter "prime" vertices, which outline the shape of the LUI, correspond to the<br>observed ground tuth (as visible through the existing land cover, land use features).<br>These parcels are virtual and a cimited for family diministration.                                                                                                    |
|                                                                                                    |                                                                                                    | Applicable only for physical and topographic block systems (PB, TB), The Land use / land cover counter-indicates the presence of common stable physical boundary between the inspector dreference parcel and a test two of the neighbouring reference parcels. AND the common boundary location cannot be derived from surrounding land cover / land use elements. These parcels represent sub-parcels of larger units.                                                                                                    |
| DQ_QualityResult<br>DQ_QualityResult<br>DQ_ValueType 1 - Box<br>DQ_ValueStructure Table<br>DQ_Value<br>DQ_ValueUnit NA<br>DQ_Date yyyy-n<br>DQ_ConformanceLevel Not sp | nm-dd<br>ecified                                                                                               | Applicable only for (production) block systems (AP/FB/TB//PB) The Land use / land cover counter-indicates the presence of a true stable physical boundary of the block AND the LPIS does not hold a neighbouring non-zero MEA parcel where the farmer can declare that land clearly in his use. AND the LPIS does not hold a neighbouring non-zero MEA parcel where the farmer can declare that land clearly in his use. AND the LPIS does not hold a neighbouring non-zero MEA parcel where the farmer can declare that more then 10 percent or 2000m2 (whichever is LARGER) of the block area value is missing from the LPIS. AND the LPIS do Angescher canonic produce extend evidence that the land tenure of this unaccounted part of the block is held by a farmer who is not receiving any aid for the assessment year. These parcels prevent the neighbouring, potentially eligible land, land from being declared. NOTE: The presence of a neighbouring reference parcel is <u>not</u> restricted to parcels within the scope of the current assessment year. |
| Total<br>Invalie<br>Invalie<br>Multi-                                                                                                    | al Defect Multi-parcel ADSent Common RP boundary uplete block polygon parcel inical defect found. Refere ming. | Applicable only for (production) block systems (APPE/TB/PP)<br>A multi-polygon is a situation where one block (i.e. one RP identifier for is actually composed of two or more<br>disjoint polygons.<br>The issue with multi-polygon is that if does not allow unambiguous location of the agricultural activity, even if<br>managed by the same fammer.<br>NOTE: Internal or adjacent polygons representing sub-divisions in a single production block are not multi-<br>polygon defects.<br>Applicable only for (production) block systems (AP/EP/TB/PB)<br>The inspection facence pancels is an amalgamate of 10 (ten) or more clearly distinct pancels (i.e. units of<br>agriculture land which according to the internal rules should have been processed apparatoly).<br>The issue with multi-pancel is that it spreads or "blurs" the information over several land units, adversely                                                                                                    |

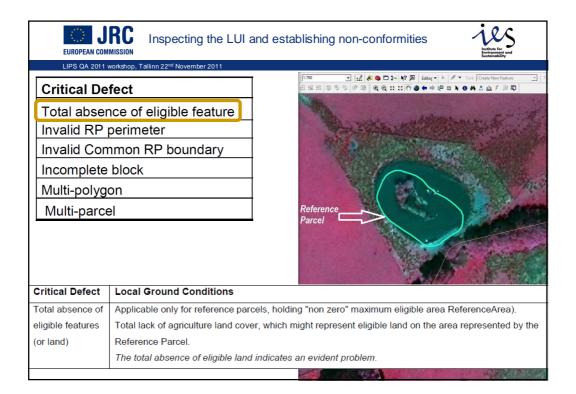

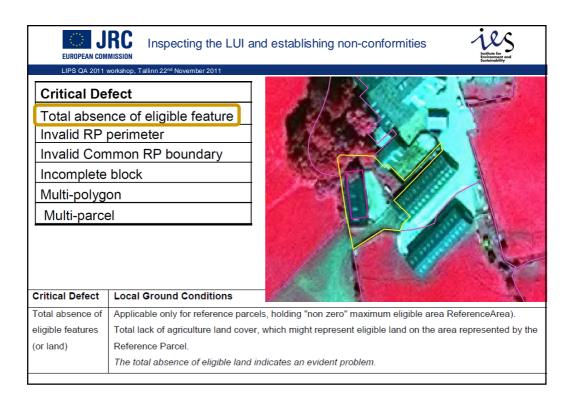

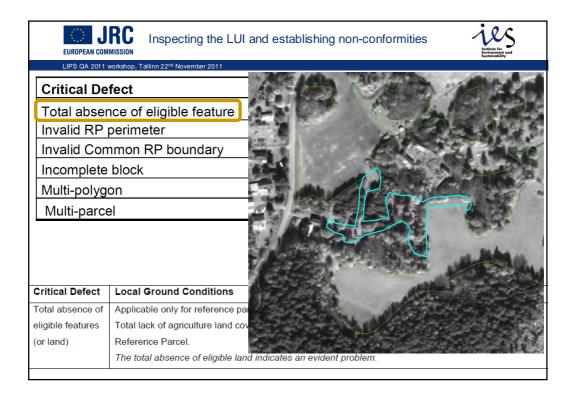

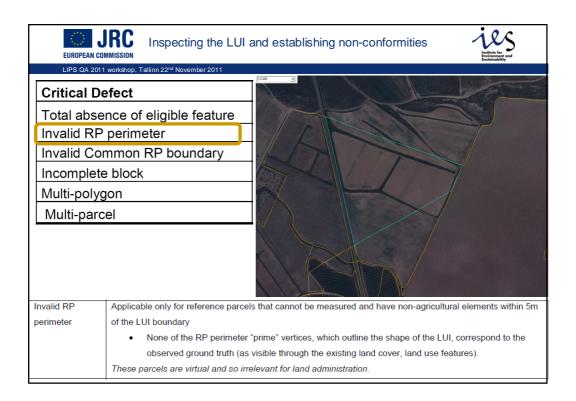

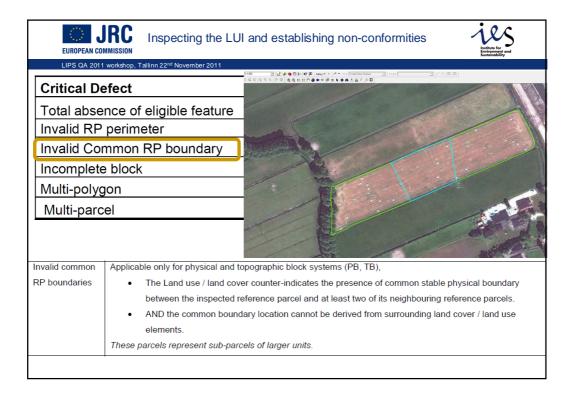

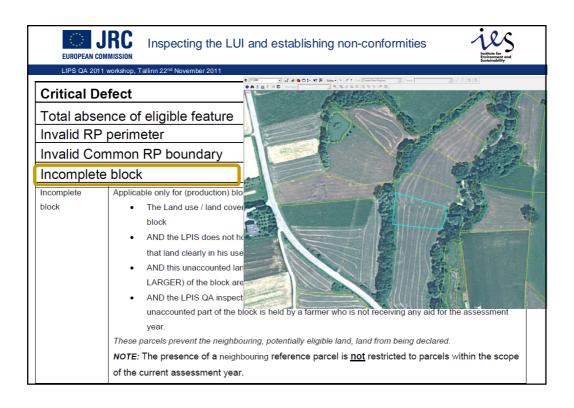

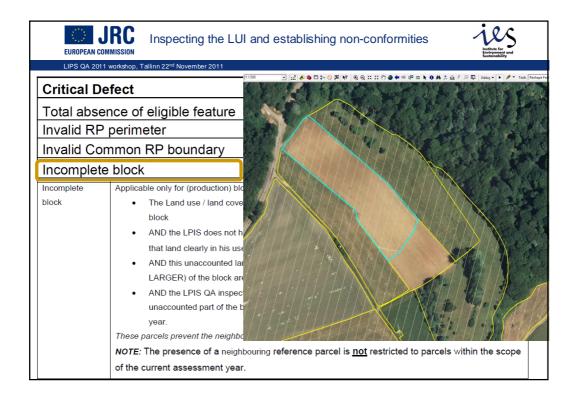

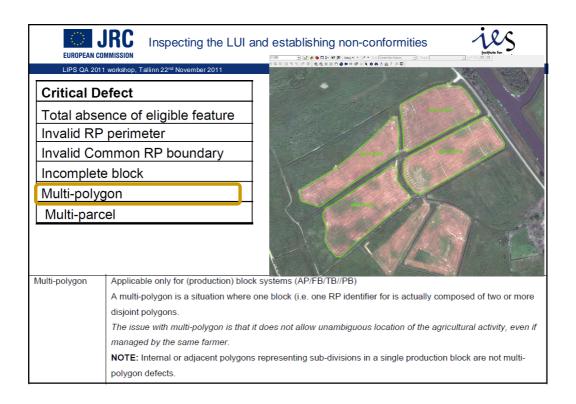

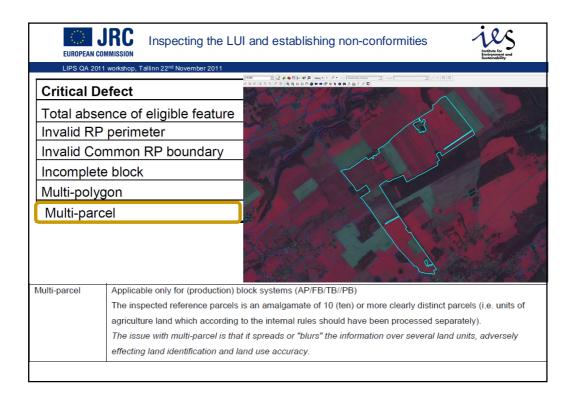

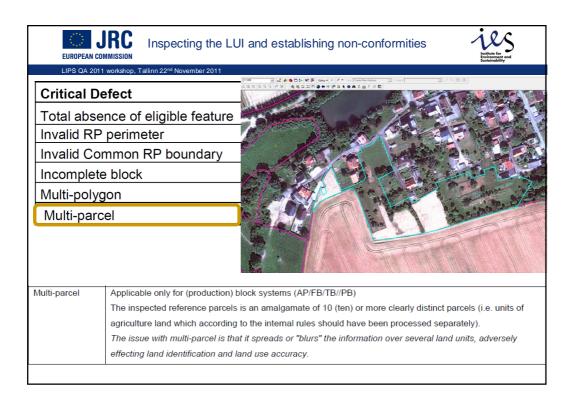

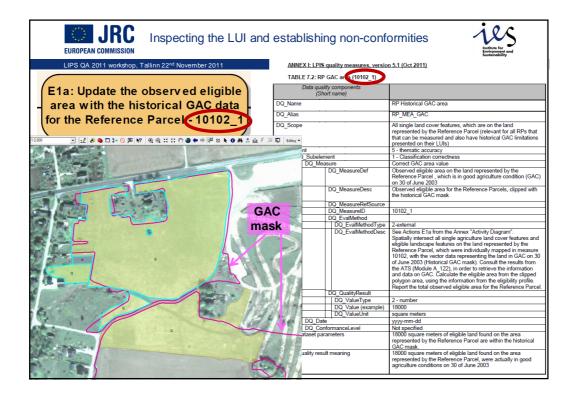

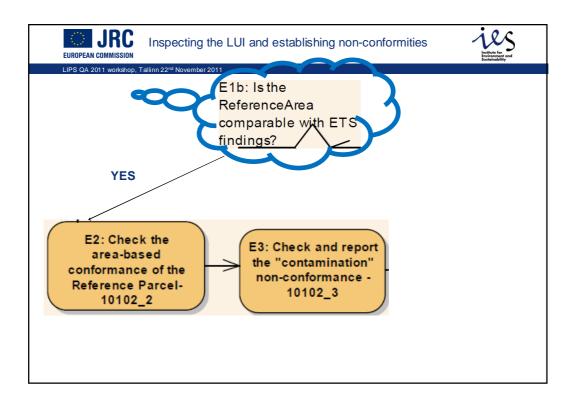

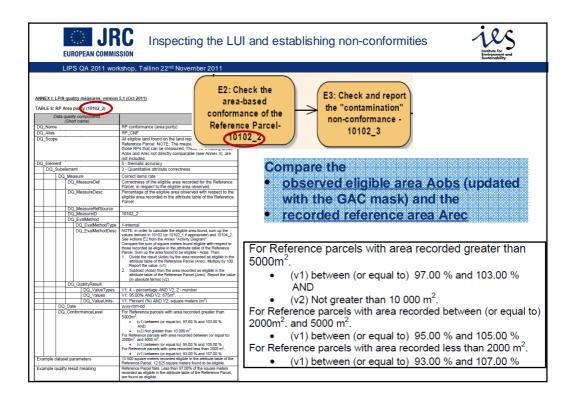

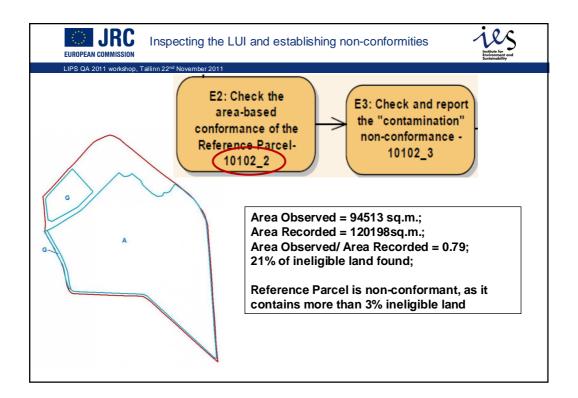

| eferenceArea=21939                                                                                                    | 100                                                                      |  |  |  |  |  |
|----------------------------------------------------------------------------------------------------|--------------------------------------------------------------------------|--|--|--|--|--|
| cap:referenceParcel rpID=xyz123>                                                                                                    | i-conformities                                                           |  |  |  |  |  |
| <cap:rp_mea>21293</cap:rp_mea>                                                                                                    | Institute for                                                            |  |  |  |  |  |
| <cap:rp elc=""></cap:rp>                                                                                                    | Environment and<br>Sustainability                                        |  |  |  |  |  |
| <cap:agriculturelandcoverclass codespace="urn:ec:lpisqa:2010 name&lt;/td&gt;&lt;td&gt;=" g"="" occurence="true"></cap:agriculturelandcoverclass>       |                                                                          |  |  |  |  |  |
|                                                                                                    |                                                                          |  |  |  |  |  |
| <cap:rp_alf></cap:rp_alf>                                                                                                    |                                                                          |  |  |  |  |  |
| <cap:landscapefeature abundance="1" codespace="urn:ec:lpisqa: nam&lt;/td&gt;&lt;td&gt;e=" hk"=""></cap:landscapefeature>                               |                                                                          |  |  |  |  |  |
|                                                                                                    |                                                                          |  |  |  |  |  |
| <cap:rp_elf>424</cap:rp_elf>                                                                                                    |                                                                          |  |  |  |  |  |
| <cap:rp_anf></cap:rp_anf>                                                                                                    |                                                                          |  |  |  |  |  |
| <cap:artificialsealedsurface abundance="0"></cap:artificialsealedsurface>                                                                              |                                                                          |  |  |  |  |  |
| <cap:forestandwoodland abundance="0"></cap:forestandwoodland>                                                                                          |                                                                          |  |  |  |  |  |
| <cap:naturalvegetation abundance="0"></cap:naturalvegetation>                                                                                          |                                                                          |  |  |  |  |  |
| <cap:waterbodies abundance="0"></cap:waterbodies>                                                                                                    |                                                                          |  |  |  |  |  |
| <cap:naturalbareareas abundance="0"></cap:naturalbareareas>                                                                                            |                                                                          |  |  |  |  |  |
| <cap:wetland abundance="0"></cap:wetland>                                                                                                    |                                                                          |  |  |  |  |  |
|                                                                                                    |                                                                          |  |  |  |  |  |
| <cap:rp_cra></cap:rp_cra>                                                                                                    |                                                                          |  |  |  |  |  |
| <cap:inabilitytoidentifyluiboundaries occurence="false"></cap:inabilitytoidentifyluiboundaries>                                                        |                                                                          |  |  |  |  |  |
| <cap:discontinuity occurence="false"></cap:discontinuity>                                                                                              |                                                                          |  |  |  |  |  |
| <cap:totalabsenceofeligiblefeatures occurence="false"></cap:totalabsenceofeligiblefeatures>                                                            |                                                                          |  |  |  |  |  |
| <cap:multiparcel occurence="false"></cap:multiparcel>                                                                                                  |                                                                          |  |  |  |  |  |
| <cap:multipolygonreferenceparcel occurence="false"></cap:multipolygonreferenceparcel>                                                                  |                                                                          |  |  |  |  |  |
|                                                                                                    |                                                                          |  |  |  |  |  |
| <cap:rp_crf></cap:rp_crf>                                                                                                    |                                                                          |  |  |  |  |  |
| <cap:rp_cnf></cap:rp_cnf>                                                                                                    |                                                                          |  |  |  |  |  |
| <cap:observedtorecordedareapercentage>99.0<td>dAreaPercentage&gt;</td></cap:observedtorecordedareapercentage>                                          | dAreaPercentage>                                                         |  |  |  |  |  |
| <cap:observedrecordedareadifference>222<td>Difference&gt;</td></cap:observedrecordedareadifference>                                                    | Difference>                                                              |  |  |  |  |  |
|                                                                                                    |                                                                          |  |  |  |  |  |
| <cap:rp_cnt></cap:rp_cnt>                                                                                                    |                                                                          |  |  |  |  |  |
| <cap:rp_cea></cap:rp_cea>                                                                                                    | For Reference parcels with area recorded greater than                    |  |  |  |  |  |
| <cap:changesoftheunderlyinglandwerenotapplied occurence="false"></cap:changesoftheunderlyinglandwerenotapplied>                                        | 5000m <sup>2</sup>                                                       |  |  |  |  |  |
| <cap:revisionsoftheregulationswerenotapplied occurence="false"></cap:revisionsoftheregulationswerenotapplied>                                          | 5000III .                                                                |  |  |  |  |  |
| <cap:incompleteprocessing occurence="false"></cap:incompleteprocessing>                                                                                | <ul> <li>(v1) between (or equal to) 97.00 % and 103.00 %</li> </ul>      |  |  |  |  |  |
| <cap:erroneousprocessing occurence="false"></cap:erroneousprocessing>                                                                                  | AND                                                                      |  |  |  |  |  |
| <cap:incompatiblelpisdesign occurence="false"></cap:incompatiblelpisdesign>                                                                            |                                                                          |  |  |  |  |  |
| <cap:observedeligibleareaisnotingacon20030630 occurence="false"></cap:observedeligibleareaisnotingacon20030630>                                        | <ul> <li>(v2) Not greater than 10 000 m<sup>2</sup>.</li> </ul>          |  |  |  |  |  |
|                                                                                                    | For Reference parcels with area recorded between (or equal t             |  |  |  |  |  |
|                                                                                                    | For Rejerence parceis with area recorded between (or equal to            |  |  |  |  |  |
|                                                                                                    | 2000m <sup>2</sup> , and 5000 m <sup>2</sup> .                           |  |  |  |  |  |
|                                                                                                    | <ul> <li>(v1) between (or equal to) 95.00 % and 105.00 %</li> </ul>      |  |  |  |  |  |
| Arec = 21939                                                                                                    |                                                                          |  |  |  |  |  |
| Aobs = 21293 + 424 = 21717                                                                                                    | For Reference parcels with area recorded less than 2000 m <sup>2</sup> . |  |  |  |  |  |
| $(v_1) = Aobs / Arec = (21717 / 21939) * 100 = 98.998$<br>$(v_2) = Arec - Aobs = 21939 - 21717 = 222$<br>(v1) between (or equal to) 93.00 % and 107.00 |                                                                          |  |  |  |  |  |
|                                                                                                    |                                                                          |  |  |  |  |  |

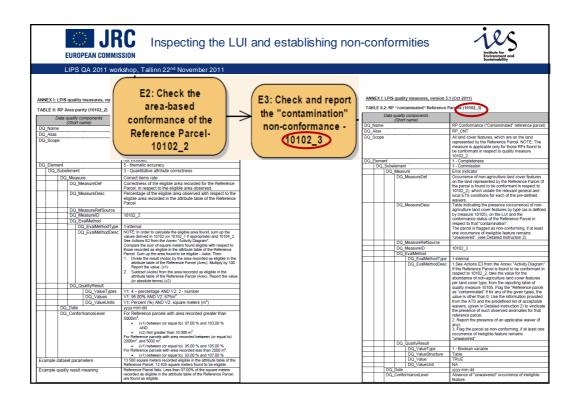

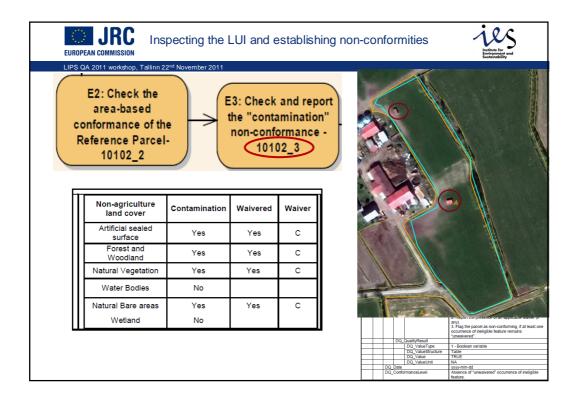

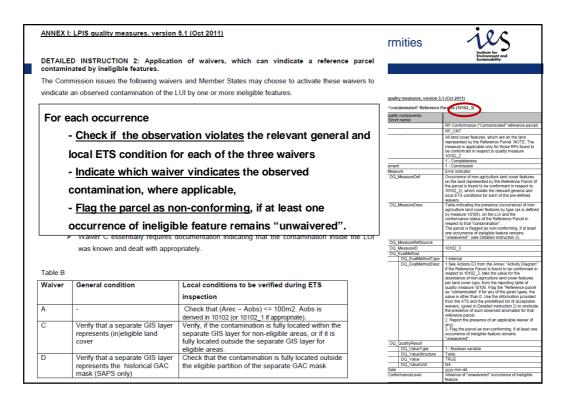

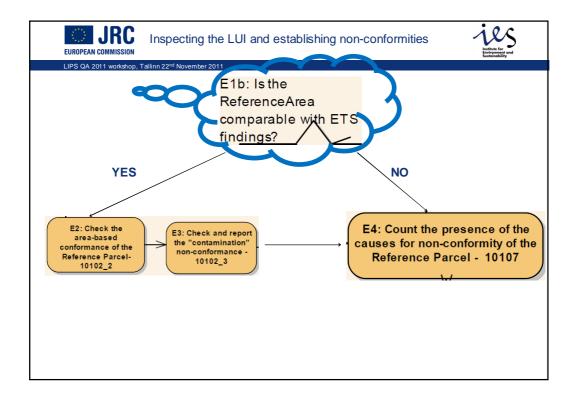

| EUROPEAN COMMISSION Inspecting th                           | ne LUI and es |     | ANN                                                                                                    | EX I: I | LPIS | quality           | conformit<br>measures, version 5       | 1 ( <u>Oct 2011)</u>                                                                                                    |
|-------------------------------------------------------------|---------------|-----|----------------------------------------------------------------------------------------------------|---------|------|-------------------|----------------------------------------|----------------------------------------------------------------------------------------------------|
| LIPS QA 2011 workshop, Tallinn 22 <sup>nd</sup> November 20 | )11           |     | IAB                                                                                                    |         |      |                   |                                        |                                                                                                    |
|                                                             |               |     |                                                                                                    |         | Data | quality<br>(Short | components                             |                                                                                                    |
| Ed. Count the masses of the                                 |               |     |                                                                                                    | DQ_Name |      |                   |                                        | Categorization of the non-conforming reference parcels<br>(derived from 10106, 10102_2 and 10102_3), in the LPIS                                                                                                    |
| E4: Count the presence of the                               |               |     |                                                                                                    |         |      |                   |                                        | RP_CEA                                                                                                    |
| causes for non-conformity of the                            |               |     |                                                                                                    | Scop    | e    |                   |                                        | Each non-conforming Reference Parcels, which take part<br>of the QC sample, as identified in measures 10106,<br>10102_2 and 10102_3                                                                                                    |
| Reference Parcel 10107                                      |               |     | DQ                                                                                                    | Elem    |      |                   |                                        | 1 - Completeness                                                                                                    |
|                                                             |               |     | _                                                                                                    | DQ_:    |      | ement<br>Measi    |                                        | 1 - Commission                                                                                                    |
|                                                             |               |     |                                                                                                    |         | DQ   |                   | ire<br>leasureDef                      | Categorization of the non-conforming Reference Parcel,<br>based on the potential cause for the non-conformity                                                                                                    |
|                                                             |               |     |                                                                                                    |         |      | -                 | leasureDesc                            | Table, which verifies the occurrence of the initially pre-<br>defined causes for the presence of the detected problem<br>in the observed non-conforming Reference Parcel. At<br>least one cause should be selected.                               |
|                                                             |               |     | _                                                                                                    |         |      |                   | leasureStru<br>leasureRefSource        | Table                                                                                                    |
|                                                             |               |     | -                                                                                                    |         |      |                   | leasureID                              | 10107                                                                                                    |
|                                                             |               |     |                                                                                                    |         |      |                   | valMethod                              |                                                                                                    |
|                                                             |               |     |                                                                                                    |         |      |                   | DQ_EvalMethodType<br>DQ_EvalMethodDesc | 2-external<br>See Actions E4 from the Annex "Activity Diagram".<br>Assign to each non-conforming Reference Parcel, one or<br>more given pre-defined causes, starting from the first<br>cause listed at the too and ooing secuentially to the last |
| Causes for occurrence of non-                               |               |     |                                                                                                    |         |      |                   |                                        | one at the bottom. Consult the LPIS data Model and the<br>results from the ATS, wherever is needed. A Detailed<br>Instruction (No 3) on the categorization of the non-conformant                                                                  |
| conformity in the Reference Parcels                         | Occurrence    |     | DQ QualityResult                                                                                                    |         |      |                   |                                        | parcels is given at the end of this document.                                                                                                    |
| Changes of the underlying land were not                     |               |     | -                                                                                                    | -       |      | DQ_C              | DQ_ValueType                           | 6 - table                                                                                                    |
| applied                                                     |               | Yes |                                                                                                    |         |      |                   | DQ_Value<br>(example)                  | Causes for occurrence of non-<br>conformity in the Reference Parcels Occurrence<br>Changes of the underlying land were not                                                                                                    |
| Revisions of the Regulations were not                       |               |     |                                                                                                    |         |      |                   |                                        | applied Yes<br>Revisions of the Regulations were not                                                                                                    |
| applied                                                     |               | No  |                                                                                                    |         |      |                   |                                        | applied No<br>Incomplete processing No<br>Erroneous processing No                                                                                                    |
| Incomplete processing                                       |               | No  |                                                                                                    |         |      |                   |                                        | Incompatible LPIS design No<br>Observed eligible area is not in GAC on                                                                                                    |
| Erroneous processing                                        |               | No  | -                                                                                                    |         | _    |                   | DQ ValueUnit                           | 30 of June 2003 Nol                                                                                                    |
|                                                             |               |     |                                                                                                    | _       |      | Date              | -                                      | yyyy-mm-dd                                                                                                    |
| Incompatible LPIS design                                    |               | No  | Evo                                                                                                    | molo    |      |                   | rmanceLevel                            | Not specified                                                                                                    |
| Observed eligible area is not in GAC on 30 of June 2003     |               | No  | Example dataset parameters See DQ_Value<br>Example quality result meaning The Reference Parcel has 1 cause for the presence of th<br>non-conformty – land changes are not applied. Since<br>conformance quality level is not specified, only the value<br>are reported. |         |      |                   |                                        |                                                                                                    |

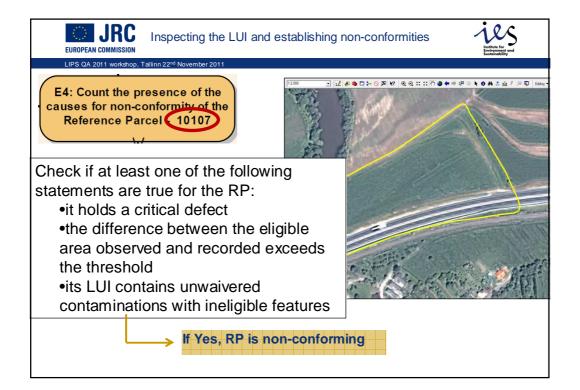

| EUROPEAN COMMISSION Inspecting th                                                           | e LUI and est | ANNEX1: LPIS quality measures, version 5.1 (Oct 2011)<br>DETAILED INSTRUCTION 3: Categorization of the non-conforming reference parcels<br>In order to decide, if a particular cause can explain the observed non-conformity, the operator should<br>perform a minimum set of actions, specific for each cause. They are listed below (for each cause                                                                                                    |
|---------------------------------------------------------------------------------------------|---------------|----------------------------------------------------------------------------------------------------|
| LIPS QA 2011 workshop, Tallinn 22 <sup>nd</sup> November 201                                | 11            | separately). This list of actions is considered exhaustive. Continue to cascade down until the correct cause is                                                                                                    |
| E4: Count the presence of the<br>causes for non-conformity of the<br>Reference Parcel 10107 |               | <ol> <li>For system under SAPS with historical GAC only: the observed eligible area was not in GAC on 30 of June 2003.</li> <li>Check the availability of historical GAC mask (by consulting the Sub-Modules A_122 "representation of historical eligible") of the ATS)</li> <li>Changes of the underlying land were not applied</li> <li>Check the data of validity of the reference parcel (by consulting the value effectiveDate in the LPIS for that parcel - see also Sub-Module A_113 of the ATS)</li> <li>Check any archive reference data (orthoringsey, topomaps, cadastral plans)</li> <li>Typoler transmoles are a new constructer draw or building that is still being considered agricultural land or a recent conversion into agricultural and that has not been taken into account.</li> <li>Revisions of the Regulations were not capplied</li> <li>Check the rules on eligibility applied for the given LPIS to (by consulting the eligibility profile and the reporting on Module A_12 "Eligibility and land cover types" of the ATS)</li> <li>Typoler transmoles are a new and weetsimpter of the maximum eligible rear because the abolishment of separate schemes (olives, vineyards, decouplement) or a creation of new schemes (retention of landscape features) have not been indicated in LPIS.</li> <li>Incomplete processing</li> <li>Check the availability of separate datasets or layers, which store small exclusions or landscape features (two consulting the Sub-Module A, 12 and A 12 or the ATS)</li> </ol> |
| Causes for occurrence of non-                                                               |               | <ul> <li>Check archive reference data (orthoimagery, topomaps, cadastral plans,)</li> </ul>                                                                                                    |
| conformity in the Reference Parcels                                                         | Occurrence    | Typical examples are that a separate sub-parcel or eligibility layer, although foreseen in the LPIS design, has<br>not been produced for the full LUI or that a validation procedure, although required by the LPIS creation                                                                                                    |
| Changes of the underlying land were not applied                                             |               | no, teer produced on the run CoT on loss a standard procedure, annuary required by the CoT's challon<br>specifications, has not been performed (a particular example is where a military mask prevented photo<br>interpretation in the past and the parcel was "cut off" at the mask).<br>5. Erroneous processing                                                                                                    |
| Revisions of the Regulations were not                                                       |               | Check the validity date of the reference parcel (by consulting the value effectiveDate in the LPIS for                                                                                                    |
| applied                                                                                     |               | that parcel - see also Sub-Module A_131 of the ATS)<br>> Check archive reference data (orthoimagery, topomaps, cadastral plans,)                                                                                                    |
| Incomplete processing                                                                       |               | Typical examples are that the operator has used inappropriate (e.g. outdated) source material or there has                                                                                                    |
| Erroneous processing                                                                        |               | been a manifest deviation from the documented instructions.<br>6. Incompatible LPIS design                                                                                                    |
| Incompatible LPIS design                                                                    |               | <ul> <li>Check the definition of the Reference Parcel (by consulting Module A_11 of the ATS)</li> </ul>                                                                                                    |
| Observed eligible area is not in GAC on                                                     |               | Consult historical data                                                                                                    |
| 30 of June 2003                                                                             |               | This is the situation that has not been foreseen in the specifications and cannot be explained by any of<br>the above causes.<br>Typical example could be a reference parcel of AP type, detected during the ETS as being a multi-polygon.                                                                                                    |

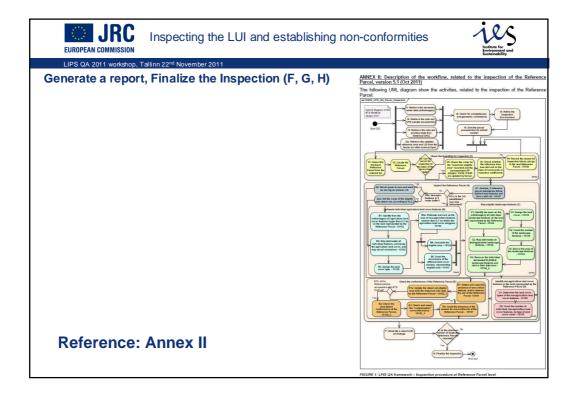

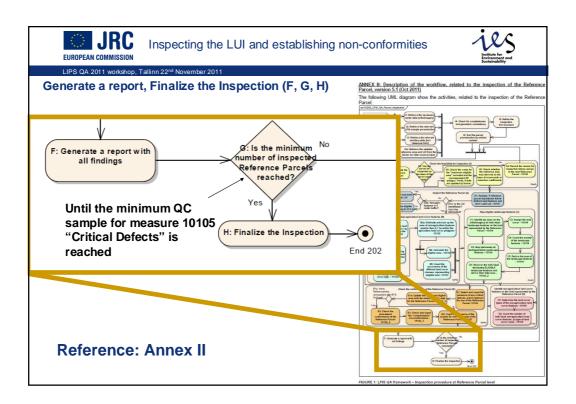